# ALGORITMOS

#### Professor: Diego Oliveira

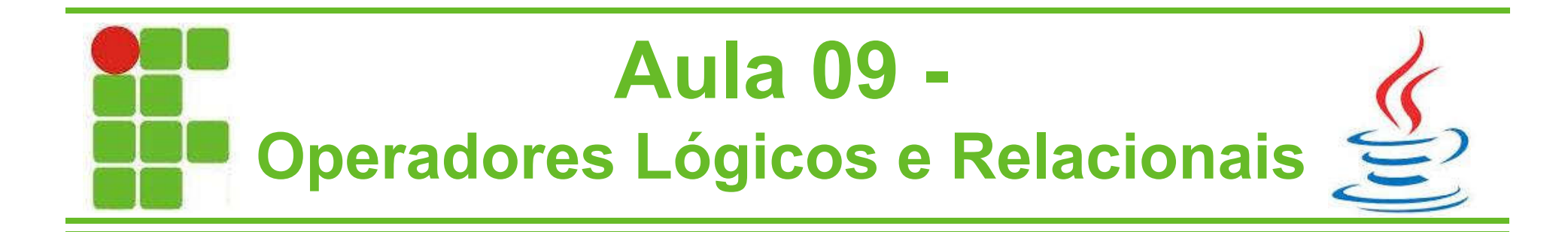

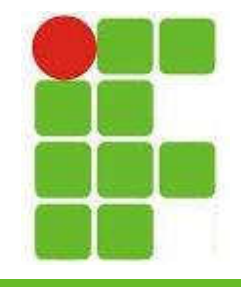

• Na programação utilizamos operadores para fazer comparações:

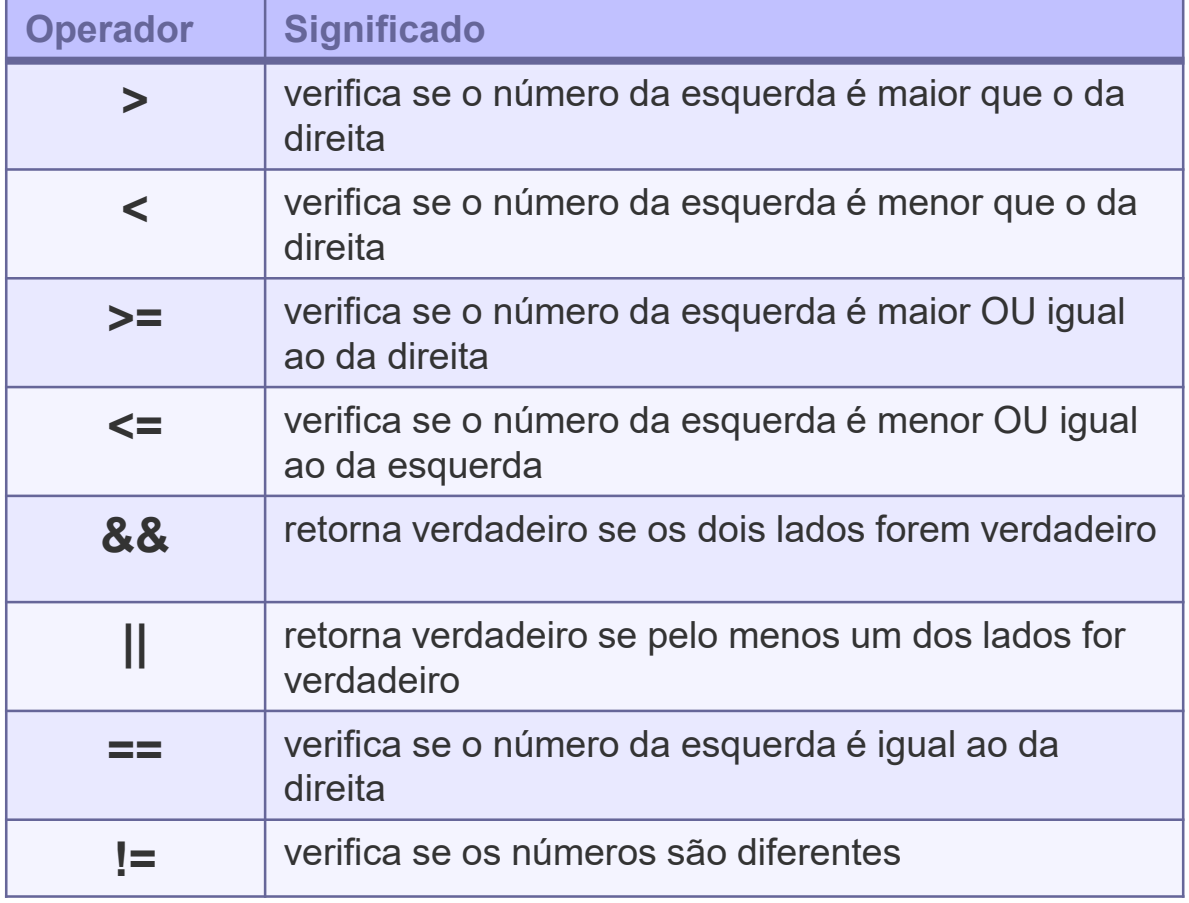

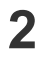

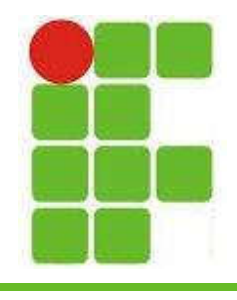

• Vejamos alguns exemplos:

```
3
public class Relacional{
    public static void main(String[] args){
        int idadeDeMaior = 18;
        int idadeProfessor = 30;
        int idadeAluno = 15;
        System.out.println(idadeProfessor>idadeDeMaior); //true
        System.out.println(idadeAluno<idadeDeMaior); //true
        System.out.println(idadeProfessor<=idadeAluno); //false
        System.out.println(idadeDeMaior==18 && idadeAluno != 18); //true
        System.out.println(idadeDeMaior>15 || idadeALuno==18); //true
    }
}
```
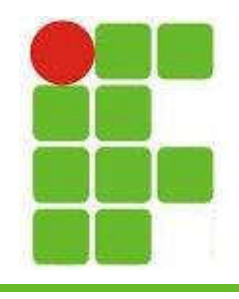

• As mensagens impressas podem ser personalizadas:

```
public class Relacional{
    public static void main(String[] args){
        int idadeDeMaior = 18;
        int idadeAluno = 15;
        double salarioMinimo = 980;
        double salarioPessoa = 1200;
        System.out.println("O aluno é de maior?"+ (idadeAluno >= idadeDeMaior));
        System.out.println("O salário da pessoa é o mínimo?"+ (salarioPessoa == salarioMinimo));
    }
}
```
• Também podemos ler os valores do teclado para que o código não fique fixo • Vejamos um exemplo no próximo slide

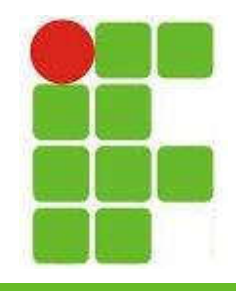

• Exemplo com mensagens personalizadas de acordo com os valores lidos do teclado:

```
5
public class Relacional{
    public static void main(String[] args){
        Scanner leia = new Scanner(System.in);
        int idadeDeMaior = 18;
        int idadeAluno; //vai ser lido do teclado
        double salarioMinimo = 980;
       double salarioPessoa; //vai ser lido do teclado
        System.out.println("Digite a idade do aluno: ");
        idadeAluno = leia.nextInt();
        System.out.println("Digite o salário da pessoa: ");
        salarioPessoa = leia.nextDouble();
        System.out.println("O aluno é de maior?"+ (idadeAluno >= idadeDeMaior));
        System.out.println("O salário da pessoa é o mínimo?"+ (salarioPessoa == salarioMinimo));
    }
}
```
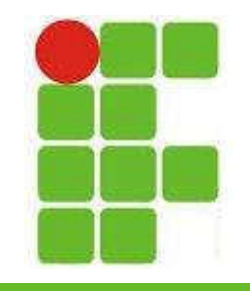

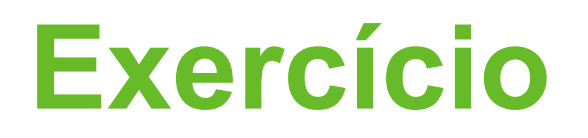

- Leia a idade e imprima se a pessoa é de maior
- Leia o salário e imprima se ganha mais que o mínimo
- Leia a altura e imprima se é maior que 1.8m
- Leia o peso e imprima se é menor que 60kg
- Leia o nome e imprima se é igual ao SEU
- Leia o gênero e imprima se é igual a 'm'
- OBS.: Imprima mensagem + true ou false.

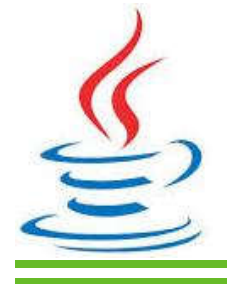

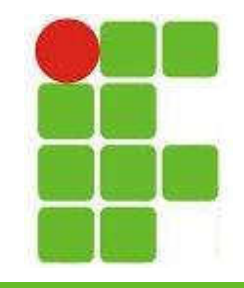

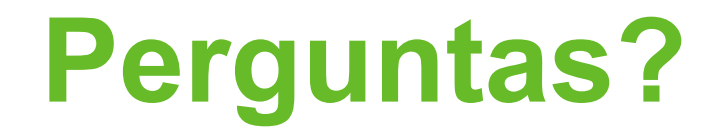

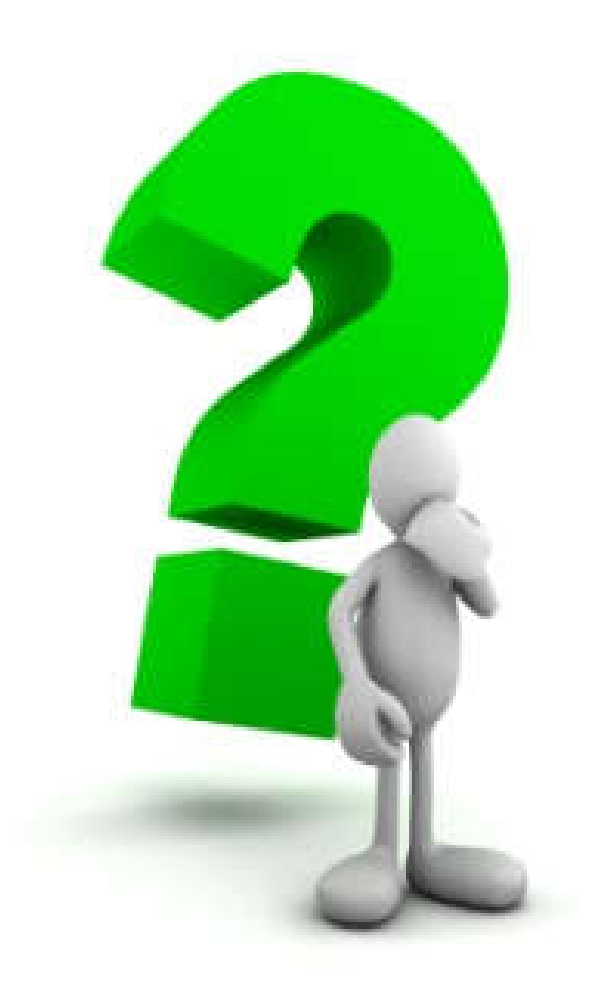

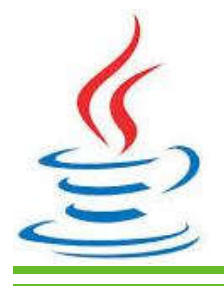

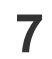